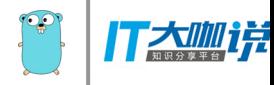

## 用Go语言实现推送服务器

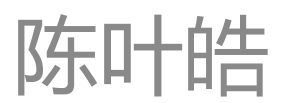

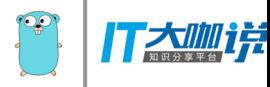

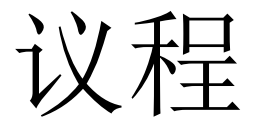

- 推送服务器介绍
- Golang特点
- 推送服务架构
- 部分代码
- 上线效果

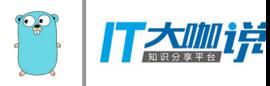

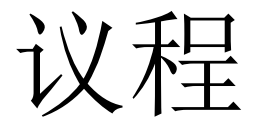

- 推送服务器介绍
- 推送服务架构
- 部分代码
- 上线效果

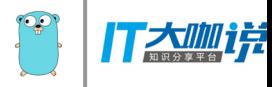

## 什么是推送服务器

- 推送业务信息到手机端
- 始终保持连接

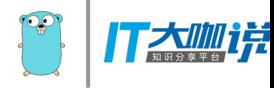

### 推送服务器要求

- 高并发
- 可靠性
- 高性能
- 支持水平扩展
- 无单点故障

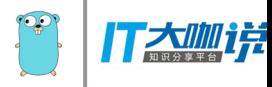

## Go语言特性

- 静态的、编译的
- 自动内存回收
- 命令式编程
- 函数可以作为值
- 面向并发
- 内置RPC支持

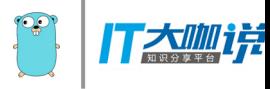

## 推送服务器要求的应对

- 高并发
	- goroutine
- 可靠性
	- 使用Redis暂存消息
- 高性能
	- 静态编译语言
- 支持水平扩展 – 使用RPC组成集群
- 无单点故障 – 使用Redis实现数据共享

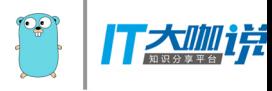

## Go语言的并发模型

• 事件驱动,共享线程池

runtime.GOMAXPROCS(runtime.NumCPU())

• 使用"go"命令创建goroutine

**go** sockstore.Start()

- goroutine使用channel交换消息
	- 异步场景,直接往指定channel发送数据
	- 同步场景,往channel发送的数据中,包含一 个获取返回值的channel

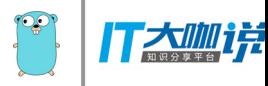

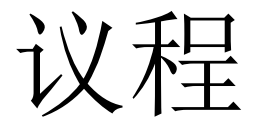

### • 推送服务器介绍

- 推送服务架构
- 部分代码
- 上线效果

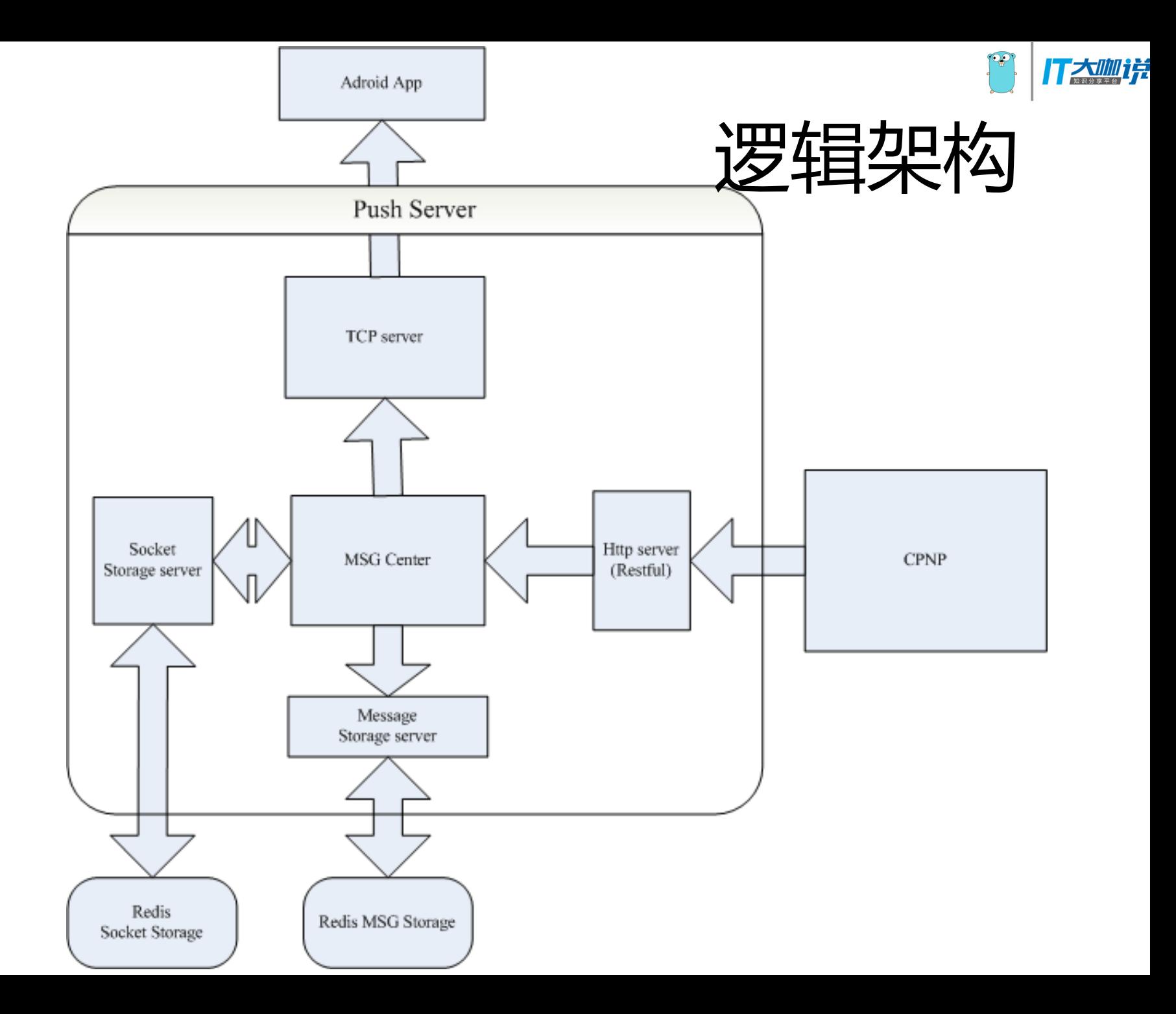

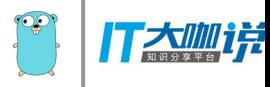

去中心化设计

- 客户端随机连接
- Redis集中存储地址表
- 信息发送2跳到达

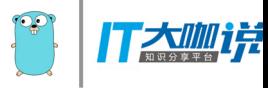

消息缓存设计

- 消息预存(Redis)
- 尝试发送
- 发送成功后删除

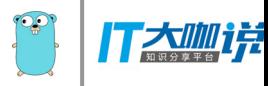

#### Adroid client register

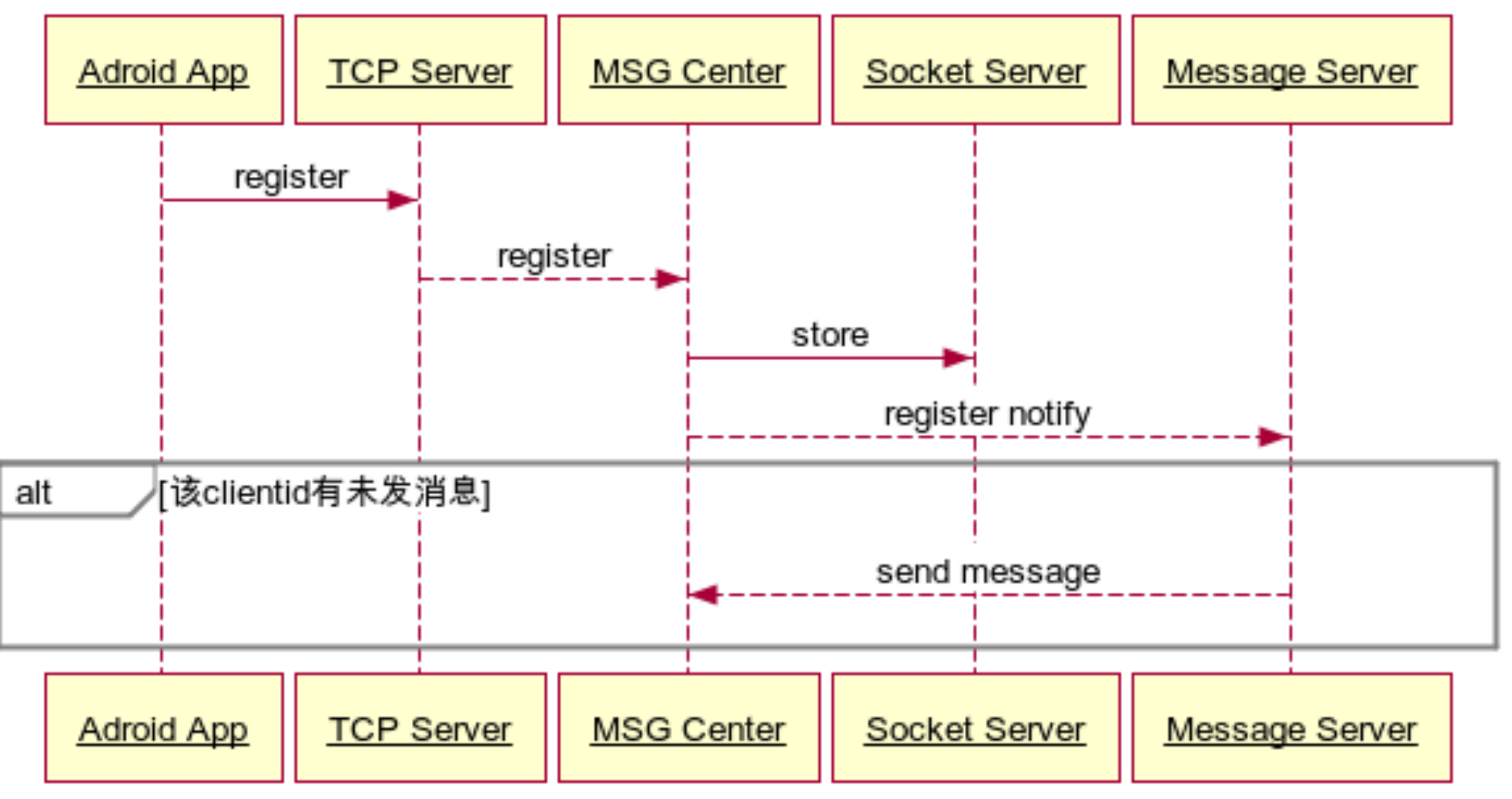

www.websequencediagrams.com

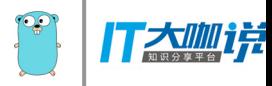

#### **Server Push**

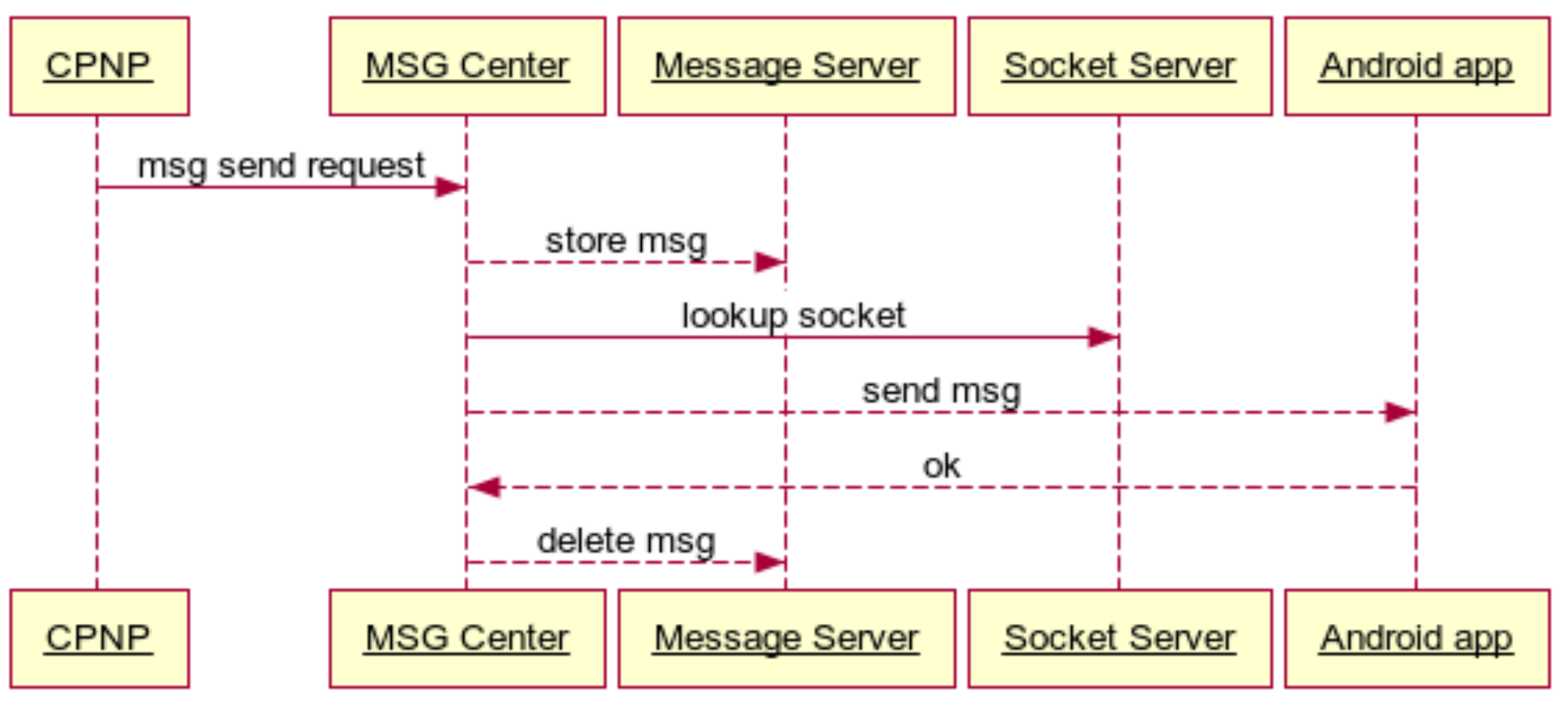

www.websequencediagrams.com

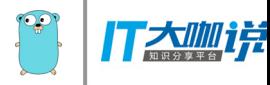

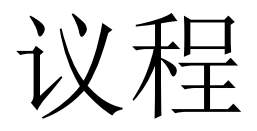

- 推送服务器介绍
- 推送服务架构
- 部分代码
- 上线效果

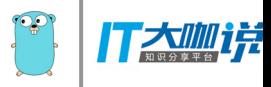

## 串行场景-Socket Server

- 在主程序启动时启动
- 所有请求都用一个goroutine响应
- 对外提供API,实质是往goroutine发送消 息

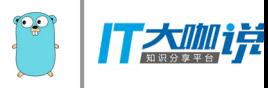

```
for \{select {
    case value := <-socketMapChans.chGet:
        l4g.Debug("channelsvr.Start():chGet:", value.Key)
        value.ReplyChannel <- data[value.Kev]
    case value := <-socketMapChans.chReqister:
        14g.Debug("channelsvr.Start():chRegister:", value.clientId)
        data[value.clientId] = value.controllercase value := <-socketMapChans.chDelete:
        l4g.Debug("channelsvr.Start():chDelete:", value)
        delete (data, value)
    case value := <-socketMapChans.chBroadcast:
        l4g.Debug("channelsvr.Start():chBroadcast:", value)
        for , v := \text{range data} {
            v.Send ("100000000", value)
    case reply := <-socketMapChans.chGetCount:
        l4g.Debug("channelsvr.Start():chGetCount")
        reply < - len(data)
```
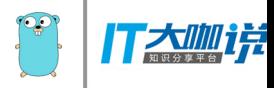

## 并行场景-TCP Server

- 在有socket连接时创建
- 为每个socket创建一个goroutine
- 用心跳维持,超时关闭socket,同时退出 goroutine
- 用全局字典, 查找clientID对应的socket

```
func StartTcpSvr() {
    onceTepsvr.Do(func() {
        port := ":" + configsvr. Fetch ("tcpsvr port")
        if ":" == strings. TrimSpace (port) {
            port = ":9988" //default 9988
        14g. Debug ("tcpsvr listen on port:%s", port)
        1, err := net.Listen("tcp", port)if err := nil14g. Error ("Failure to listen: %s", err. Error())
            return
        14g.Debug("tcpsvr::listening......")
        for \{14g.Debug ("Started!")
            if c, err := 1ע-Accept(); err == <math>nil {
                l4q.Debuq("Accept()::", c)
                go StartChild(c) //new thread
            ₹
        14g.Debug("Everything is done!")
```
 $)$ 

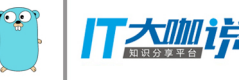

```
func StartChild(c net.Conn) {
    l4g.Debug("tcpsvr::StartChild()::Started!")
    var client RData *proto. TDatagram = nil
    defer func() \{if nil != clientRData {
            Logout (clientRData.GetClientId())
        \} else \{14g.Debug("clientRData is nil!")
        c.Close()
        l4g.Debug("tcpsvr::StartChild()::Ended!")
    \{ \} ()
    controller := \&trPCChanschSend: make(chan *TChanSend),
        chQuit: make (chan bool),
    ł
    qo func() { // Read
        //14g.Debug("tcpsvr::StartChild()::Read()::begin!()")
        reader := butio. NewReadersize(c, 256)controller.Quit()
    \} ()
```
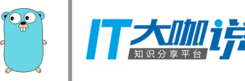

```
// Write
    //14g.Debug("tcpsvr::StartChild()::Write()::begin!()")
    writer := bufio.NewWriterSize(c, 256)
WriteLoop:
    for \{selectcase value := \le-controller.chSend:
            msqD := proto.MakeMsqDatagram(string(clientRData.ClientID[:20]),
                value.MsgId, value.MsgBody)
            if " " != msqD { }//14g.Debug("Write:msg:", msgD)
                , err := writer.Write([]byte(msgD))
                if err := nil14g. Error ("Failure to write:", err)
                    break WriteLoop
                writer.Flush()
                //14g.Debug("Write:", value)
        case <-controller.chQuit:
            //14g.Debug("StartChild()::received a quit message!")
            break WriteLoop
    //14g.Debug("tcpsvr::StartChild()::Write()::end!()")
```
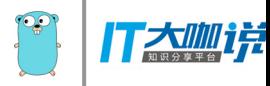

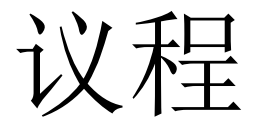

- 推送服务器介绍
- 推送服务架构
- 部分代码
- 上线效果

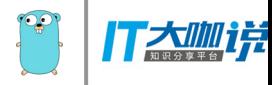

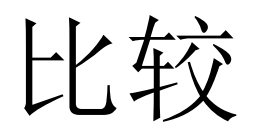

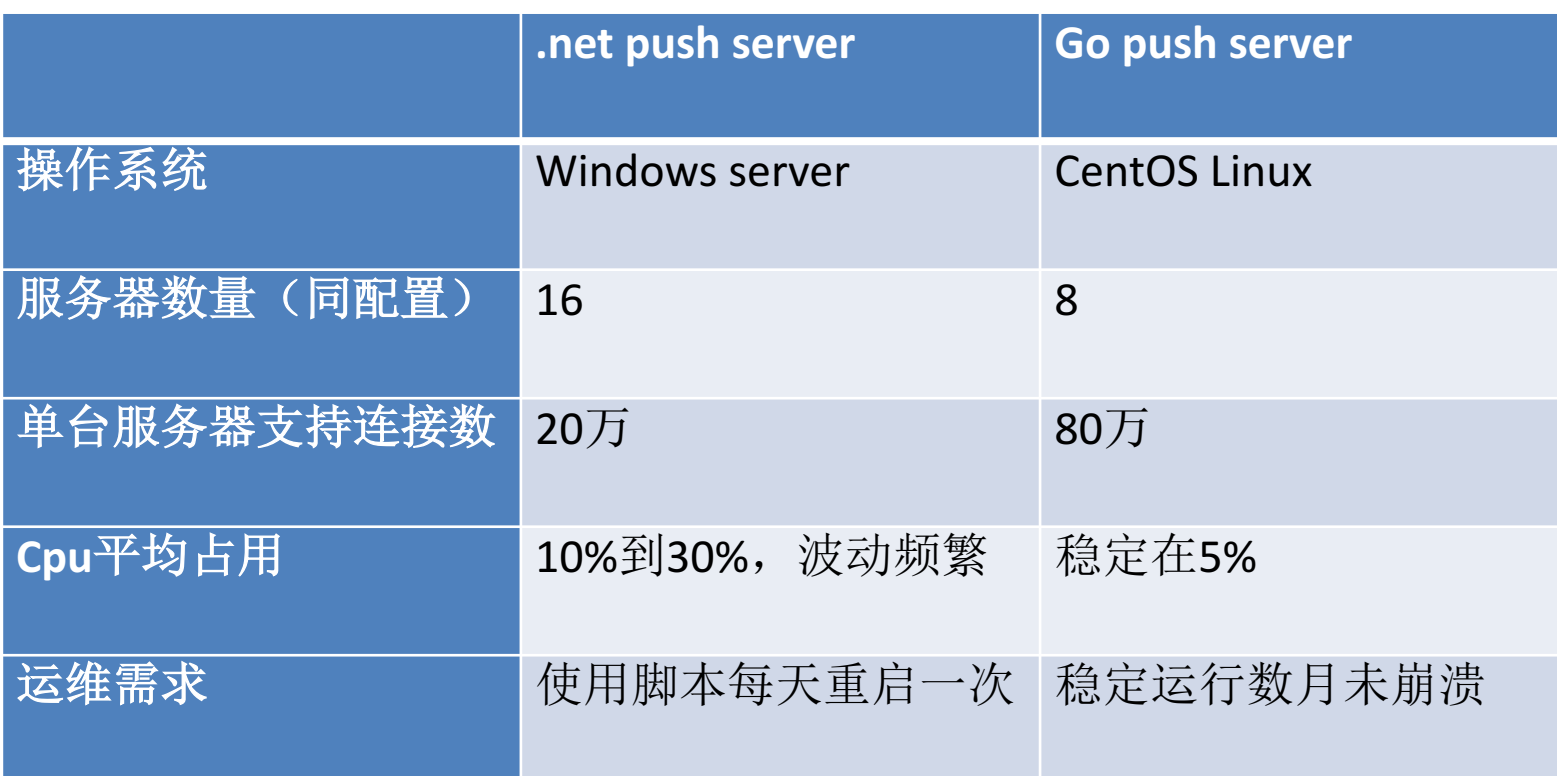

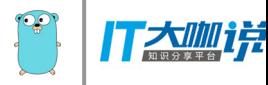

## Q&A

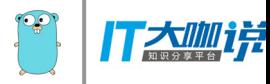

# Thanks